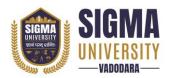

# **Faculty of Computer Science & Applications** Master of Computer Application in Data Science (W.E.F.: 2023-24)

Document ID: SUTEFCAM-01

| Name of Faculty      | : | Faculty of Computer Science & Applications     |
|----------------------|---|------------------------------------------------|
| Name of Program      | : | Master of Computer Application in Data Science |
| Course Code          | : | 2MDS03                                         |
| Course Title         | : | Data Visualization & Analytics                 |
| Type of Course       | : | Professional core                              |
| Year of Introduction | : | 2023-24                                        |

| Prerequisite     | :   | Knowledge of data mining                                             |  |  |  |
|------------------|-----|----------------------------------------------------------------------|--|--|--|
| Course Objective | 1   | To make it easier to identify patterns, trends and outliers in large |  |  |  |
|                  |     | data sets.                                                           |  |  |  |
|                  | 2   | To create objective data visualizations, consider how                |  |  |  |
|                  |     | segmentation, color, and scale are used to communicate your          |  |  |  |
|                  |     | insights                                                             |  |  |  |
| Course Outcomes  | :   | The student should be able to                                        |  |  |  |
|                  | CO1 | Identify various forms of data from the live environment and         |  |  |  |
|                  |     | extract data from platforms like social media and websites using     |  |  |  |
|                  |     | data entry and web scraping using scraping tools.                    |  |  |  |
|                  | CO2 | Create Interactive data visualization using Excel and perform        |  |  |  |
|                  |     | preprocessing data – cleaning and removal of outliers from data,     |  |  |  |
|                  |     | dealing with missing values, create visualizations of various        |  |  |  |
|                  |     | types of data                                                        |  |  |  |
|                  | CO3 | Create Interactive data visualization using Tableau.                 |  |  |  |
|                  | CO4 | Create data visualizations using Power BI.                           |  |  |  |

## **Teaching and Examination Scheme**

| Teaching Scheme (Contact Credits |        |   |   | Exam                         | ination Ma | rks   |     |       |
|----------------------------------|--------|---|---|------------------------------|------------|-------|-----|-------|
|                                  | Hours) |   |   | Theory Marks Practical Marks |            | Total |     |       |
| L                                | Т      | Р | С | SEE                          | CIA        | SEE   | CIA | Marks |
| 3                                | 0      | 2 | 4 | 70                           | 30         | 30    | 20  | 150   |

Legends: L-Lecture; T-Tutorial/Teacher Guided Theory Practice; P- Practical, C - Credit, SEE - Semester End Examination, CIA - Continuous Internal Assessment (It consists of Assignments/Seminars/Presentations /MCQ Tests, etc.))

#### **Course Content**

| Unit<br>No. | Topics                                                                                                    | Teaching<br>Hours | Weightage | Mapping<br>with CO |
|-------------|----------------------------------------------------------------------------------------------------|-------------------|-----------|--------------------|
| 1           | <b>Introduction to Data Analysis:</b> Scope and Significance, Understanding the various levels of data, dealing with categorical variable, quantifications of opinion and attitude of people, Primary data and Secondary data, the Kinds of Data Analytics – Descriptive, Diagnostic, Predictive and Data Minin |                   | 20%       | CO1                |

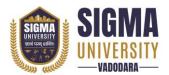

# Faculty of Computer Science & Applications Master of Computer Application in Data Science (W.E.F.: 2023-24)

Document ID: SUTEFCAM-01

| 2 | <b>Excel - A Business Intelligence platform:</b> Data cleaning using Excel. Appropriate chart selection for strategy presentation. How to make your data stand out with PivotTables and charts. Building interactive dashboards in Excel.                | 07 | 20% | CO2 |
|---|----------------------------------------------------------------------------------------------------|----|-----|-----|
| 3 | <b>Tableau - An Interactive Analytics platform:</b><br>Tableau Product Suite. How to connect to a data<br>source using Tableau interface. Tableau interface<br>and basic terminologies. Harness the power of<br>your data. Build interactive dashboards. | 07 | 20% | CO3 |
| 4 | <b>Power BI - Unleash the power of business</b><br><b>analytics:</b> How to Install Power BI desktop?<br>Preparing data with Power BI. Data visualization<br>using PowerBI                                                                               | 08 | 20% | CO4 |
| 5 | <b>Creating visualizations using power bi:</b> Building expertise in drawing insights through a data related project.                                                                                                    | 07 | 20% | CO4 |

| Suggested Distribution of Theory Marks Using Bloom's Taxonomy |                                                          |    |    |    |   |   |
|---------------------------------------------------------------|----------------------------------------------------------|----|----|----|---|---|
| Level                                                         | RemembranceUnderstandingApplicationAnalyseEvaluateCreate |    |    |    |   |   |
| Weightage                                                     | 20                                                       | 30 | 30 | 20 | 0 | 0 |

NOTE: This specification table shall be treated as a general guideline for the students and the teachers. The actual distribution of marks in the question paper may vary slightly from above table.

## Suggested List of Experiments/Tutorials

| Sr. No. | Name of Experiment/Tutorial                                                                                                    | Teaching<br>Hours |
|---------|----------------------------------------------------------------------------------------------------|-------------------|
| 1       | Visualization of Spreadsheet Models                                                                                                    | 01                |
| 2       | Oracle Database Connectivity using Python.                                                                                                    | 01                |
| 3       | Visualization of Semi-Structured Data.                                                                                                    | 01                |
| 4       | Introduction to Tableau and Aggregation Methods in Tableau.                                                                                                    | 02                |
| 5       | Visual Encodings and Basic Dashboards in Tableau.                                                                                                    | 01                |
| 6       | Interactive Plots in Python                                                                                                    | 01                |
| 7       | Write the syntax and describe the parameters used for the following:<br>Box Plot; Scatter Plot; Histogram; Pie Chart; Facet Plot; Pair Plot; Area<br>Chart; Violin Plot; Bar Char | 02                |
| 8       | Interactivity with text and visual tooltips                                                                                                    | 01                |
| 9       | Creating simple calculations in Tableau                                                                                                    | 01                |
| 10      | Creating a data story in Tableau                                                                                                    | 01                |

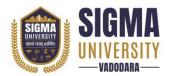

# Major Equipment/ Instruments and Software Required

| Sr. No | <b>).</b>                                                       | Name of Major Equipment/ Instruments and Software                                  |
|--------|-----------------------------------------------------------------|------------------------------------------------------------------------------------|
| 1      |                                                                 | System requirements are listed here under Tableau Desktop and Tableau Prep:        |
| 1      |                                                                 | https://www.tableau.com/products/techspecs                                         |
| 2      |                                                                 | The latest version of Tableau Desktop as well as Tableau Prep should be downloaded |
|        | and installed from here: https://www.tableau.com/tft/activation |                                                                                    |

#### **Suggested Learning Websites**

| Sr. No. | Name of Website                                              |
|---------|--------------------------------------------------------------|
| 1       | https://www.tableau.com/learn/articles/data-visualization    |
| 2       | https://hevodata.com/learn/data-analytics-and-visualization/ |

#### **Reference Books**

| Sr. No. | Name of Reference Books                                                                                                    |
|---------|----------------------------------------------------------------------------------------------------|
| 1       | "The Visual Display of Quantitative Information" by Edward R. Tufte.                                                                         |
| 2       | "The Big Book of Dashboards: Visualizing Your Data Using Real-World Business<br>Scenarios" by Steve Wexler, Jeffrey Shaffer, Andy Cotgreave. |
| 3       | "Storytelling With Data: A Data Visualization Guide for Business Professionals" by Cole<br>Nussbaumer Knaflic.                               |